# **QGIS Application - Bug report #8148 add warning when trying add to canvas a view without a primary key**

*2013-06-24 07:21 AM - Giovanni Manghi*

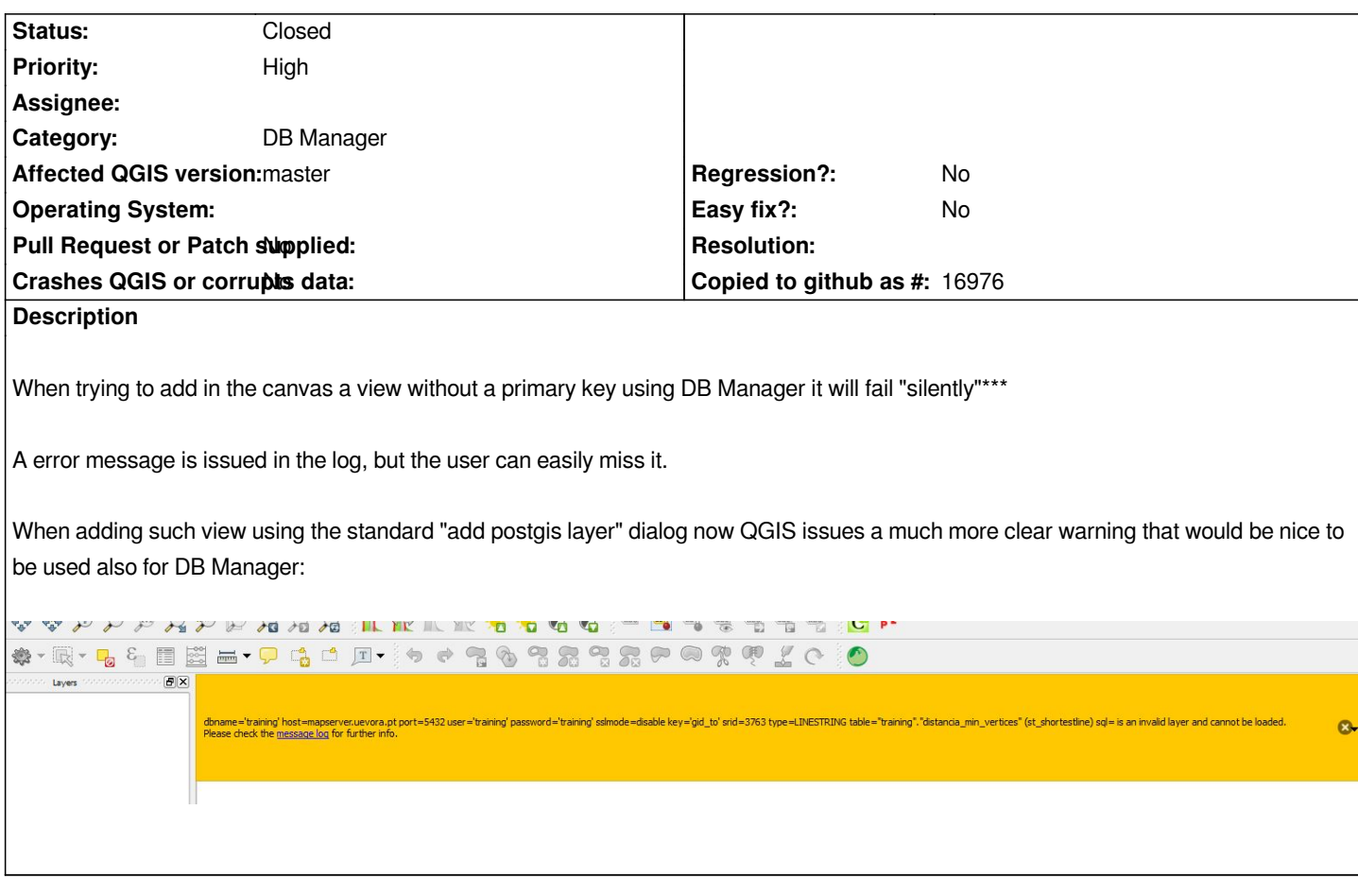

## **Associated revisions**

# **Revision 0a875d3e - 2014-10-29 01:13 AM - Jürgen Fischer**

*db manager: show error message in bar when adding a layer fails (fixes #8148)*

#### **History**

#### **#1 - 2014-06-20 12:22 PM - Giovanni Manghi**

- *Affected QGIS version set to master*
- *Priority changed from Normal to High*
- *Tracker changed from Feature request to Bug report*
- *Crashes QGIS or corrupts data set to No*
- *Target version changed from Future Release Nice to have to Future Release High Priority*

*this is a bug, not a feature request.*

*I should even be a blocker as in the past it was working as expected (I add that many users are finding this new behavior very confusing, especially because in the past was more straightforward).*

*add a clear message is the least can be done, allowing add views without pk it would be the right thing to do.*

### **#2 - 2014-10-26 09:30 AM - Jürgen Fischer**

*- Subject changed from DB Manager, add warning when trying add to canvas a view without a primary key to add warning when trying add to canvas a view without a primary key*

# **#3 - 2014-10-28 05:55 PM - Jürgen Fischer**

*- Status changed from Open to Closed*

*Fixed in changeset commit:"0a875d3e819750fa4e0240a3d48459ac615bb03b".*

**Files**

*Capture.JPG 45.5 KB 2013-06-24 Giovanni Manghi*